**Webcam Timershot Crack Free**

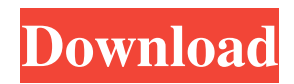

**Webcam Timershot Download [Win/Mac]**

Webcam Timershot Product Key is a freeware Windows tool designed to take screenshots of your webcam at a userdefined interval. Although developed to perform such a simple task, Webcam Timershot has quite a great amount of customization features, with all options grouped in a well-organized interface. The main window of the app prompts you to choose the device you wish to use, just in case you have installed multiple webcams on a single system. Plus, it shows the device status, but also the last saved time to keep an eye on the program's activity. A separate window lets you view the previously made screenshots, again with an option to see the last saved photo. The configuration screen on the other hand comes not only with a preview window to see a selected screenshot, but also with various picture options, such as auto resizing. Plus, you're allowed to input the interval for taking pictures, but also the file name and the output

location. Webcam Timershot is far from being a resource hog and it serves its purpose with ease, without slowing down the system at all. We've discovered some issues on Windows 7 however, where the application crashes every once in a while, especially when trying to take a new screenshot. Overall, Webcam Timershot is a handy tool, but it needs more attention from the developer in order to meet today's expectations. It does what it says, that's true, but more features and customization options are clearly needed in such a crowded market environment. App Questions Modified on: Thu, 19 Jun, 2016 at 4:36 PM This application has been modified to work only on Windows 7 or later. Webcam Timershot is a Windows application that works differently on old (Vista) and newer (7) operating systems. Do note that this app has not been tested on Windows XP. It is possible to use this app on Windows XP as well as any later Windows OS version. Please go to Home > Settings > Control Panel > Devices and Printers and re-install the driver for your webcam.

software on older OS systems here. \*NOTE: The default settings for old OS systems when installing the webcam driver is fine. There is no need for any further configuration.

#### **Webcam Timershot**

Webcam Timershot is a freeware Windows tool designed to take screenshots of your webcam at a user-defined interval. Although developed to perform such a simple task, Webcam Timershot has quite a great amount of customization features, with all options grouped in a wellorganized interface. The main window of the app prompts you to choose the device you wish to use, just in case you have installed multiple webcams on a single system. Plus, it shows the device status, but also the last saved time to keep an eye on the program's activity. A separate window lets you view the previously made screenshots, again with an option to see the last saved photo. The configuration screen on the other hand comes not only with a preview

## window to see a selected screenshot, but also with various

picture options, such as auto resizing. Plus, you're allowed to input the interval for taking pictures, but also the file name and the output location. Webcam Timershot is far from being a resource hog and it serves its purpose with ease, without slowing down the system at all. We've discovered some issues on Windows 7 however, where the application crashes every once in a while, especially when trying to take a new screenshot. Overall, Webcam Timershot is a handy tool, but it needs more attention from the developer in order to meet today's expectations. It does what it says, that's true, but more features and customization options are clearly needed in such a crowded market environment. Favorite / Flag as offensive 3.2 \$19.97 Free Webcam Timershot (43) Installs: 1235 1 19/10/2018 Suggestions, improvements, bugs to be fixed 4.0 \$19.97 Free We recommend QuickCam (59) Installs: 2 1 11/04/2017 QuickCam is a multilanguage free utility that allows you to easily take photos and record videos from your webcam, from any computer connected to the

internet. Webcam Timershot (49) Installs: 379 1 04/10/2017 Webcam Timershot is a freeware Windows tool designed to take screenshots of your webcam at a userdefined interval. Although developed to perform such a simple task, Webcam Timershot has 09e8f5149f

**Webcam Timershot Crack + Download [32|64bit]**

Webcam Timershot provides you with an easy-to-use tool for taking snapshots of your webcam. Just start the timer via clicking on the Time button and press the OK button for taking the screenshot of your webcam. You can use a batch file for selecting a lot of webcams quickly. Please share your comments and feedback here: Details: Webcam Timershot is a program designed to take webcam shots at pre-determined times, be it to capture a specific person or to show photos on a shared folder. There are four main tabs on the main window, where you can easily adjust the user options. On the first, set up the webcam and the time to take the photo, which can be adjusted in an interval of five, ten or twenty minutes. Further, you can select the delay between photos. The default is five minutes, which you can change for either half an hour or an hour. Also, you can set up a custom path for the files that are generated and save them there.

### The next tab is devoted to the actual settings for a scheduled shoot and it includes the time at which the photos will be taken, the cam or cam setup and the current

folder. In order to have your pictures taken automatically, you can choose from a total of three different scenarios. The first one means you want the program to keep track of the camera's activity at a specific time, being more of a babysitter, while the second is for a more straightforward shooting session. Next, there are two more options. The first one lets you set up the number of consecutive shots, while the second one lets you have it take a shot every time a certain user logs in. Finally, you can even create a batch file for setting up multiple webcams or for pushing a folder to all webcams, for instance. Webcam Timershot is a great tool if you have multiple webcams at home and you want to have a glimpse of what your beloved ones are doing. Most of the options can be adjusted to your liking and it is a basic and efficient program that won't even slow down your machine. Webcam Timershot Details: Webcam Timershot

Webcam Timershot is an easy-to-use freeware tool aimed to take screenshots of the webcam at user-defined intervals. After selecting the desired webcam, you will find the basic features in the first window. If you need to go deeper, you will need to open up another window. Once there, you will be able to choose the minimum and maximum interval and also the number of screenshots you would like to have. This is where you get to see the status of the webcam, the last time it was switched on and a lot of other details about it. After this, the last option is the screenshot's location. You can let the tool run by itself or save them in a folder on your hard disk. Now, you can review the screenshots you have previously made before going ahead and using your webcam. You may add them to the list or change their format by clicking the related buttons. Finally, you will get to see the time of the last saved screenshot. You can also use Webcam Timershot for taking screenshots of the webcam without turning the

# monitor on. This is possible if you have an extra monitor

available that you want to use. The settings window will contain the same elements as the original one. The option to change the time interval will let you select the minimum and maximum interval, the option to have a fixed number of screenshots and also the location to save them will be found here as well. Webcam Timershot Features: Minimum & Maximum Interval: Webcam Timershot lets you configure the minimum and maximum interval you want to wait between pictures. When you select the time interval, it will start from the time you select and keep your webcam running for the defined number of seconds. This can be done, let's say, for using your webcam to take pictures for online dating, your webcam will be switched on for 10 seconds and then it will be switched off for the rest of the day. The minimum interval is the number of seconds that Webcam Timershot will wait for your webcam to be turned on again. The maximum interval defines the number of seconds that the webcam will be active before it is switched off. Webcam

Timershot Screenshots: We have already seen how you can enable or disable the webcam taking function using the tool's options. If you want to save the screenshots you make, there is a point that contains a folder with the

**System Requirements:**

-Windows PC with Intel Core i5 2.6Ghz or higher processor and 4GB of RAM is recommended. -Adobe Flash Player 11 or above is required, you can download the latest version of Flash Player from Adobe's website. -1.3 GHz dual core CPU with 1 GB RAM or higher -1024 x 768 display resolution or higher -Internet Explorer 11 or Chrome 17 or higher -3.5" touchscreen screen display -MicroSD card for game installation up to 64 GB

### Related links:

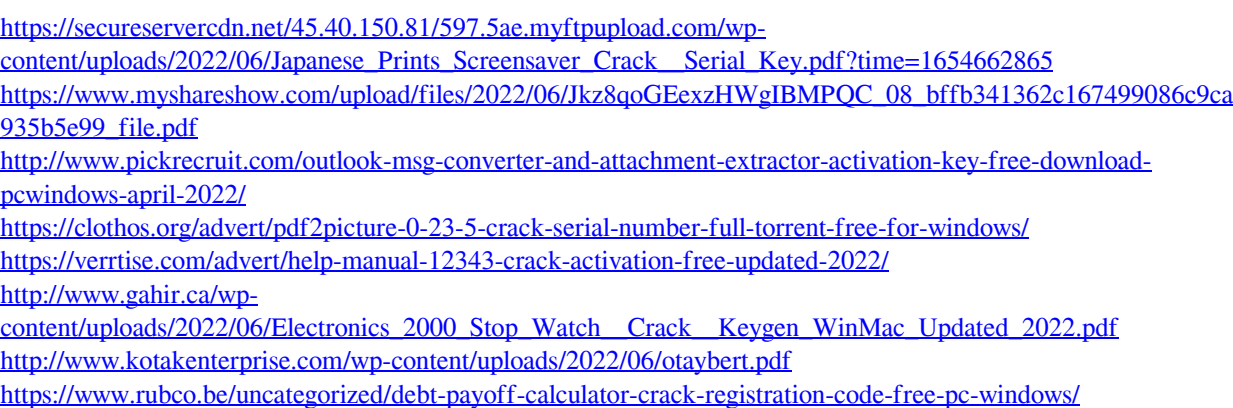

[https://www.hoursmap.com/wp-content/uploads/2022/06/WebPconv\\_\\_Crack\\_MacWin\\_2022.pdf](https://www.hoursmap.com/wp-content/uploads/2022/06/WebPconv__Crack_MacWin_2022.pdf)

<http://nayra-tours.com/pushmonitoff-crack-license-keygen-download-latest/>

<https://studiolegalefiorucci.it/2022/06/08/weeny-free-system-cleaner-crack/>

<https://bascomania.com/wp-content/uploads/2022/06/darifarn.pdf>

- <https://fasbest.com/wp-content/uploads/2022/06/oratkass.pdf>
- <https://apliquickacademy.com/wp-content/uploads/2022/06/daywahk.pdf>
- <https://ikuta-hs19.jp/car-gallery-crack-license-keygen-x64/>
- [https://senelle.pl/wp-content/uploads/2022/06/DX4Win\\_Crack\\_\\_\\_License\\_Key\\_Free\\_Download.pdf](https://senelle.pl/wp-content/uploads/2022/06/DX4Win_Crack___License_Key_Free_Download.pdf)

<https://gravesendflorist.com/aiekon-crack-free/>

[http://www.bigislandltr.com/wp-](http://www.bigislandltr.com/wp-content/uploads/2022/06/Super_Lake_Screensaver__Product_Key_Full_Download_For_Windows_2022_New.pdf)

[content/uploads/2022/06/Super\\_Lake\\_Screensaver\\_\\_Product\\_Key\\_Full\\_Download\\_For\\_Windows\\_2022\\_New.pdf](http://www.bigislandltr.com/wp-content/uploads/2022/06/Super_Lake_Screensaver__Product_Key_Full_Download_For_Windows_2022_New.pdf) <https://karydesigns.com/wp-content/uploads/2022/06/ignjari.pdf>

<http://prayerandpatience.com/wp-content/uploads/2022/06/ndapwey.pdf>